# Managing Helm Deployments with GitOPS at CERN

Ricardo Rocha

@ahcorporto ricardo.rocha@cern.ch

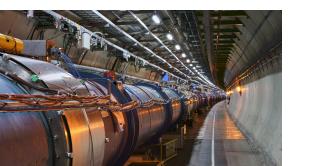

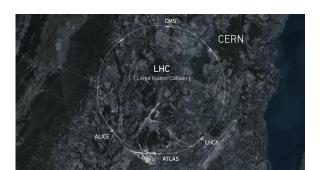

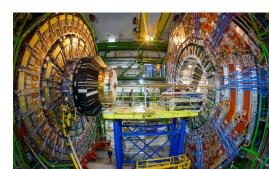

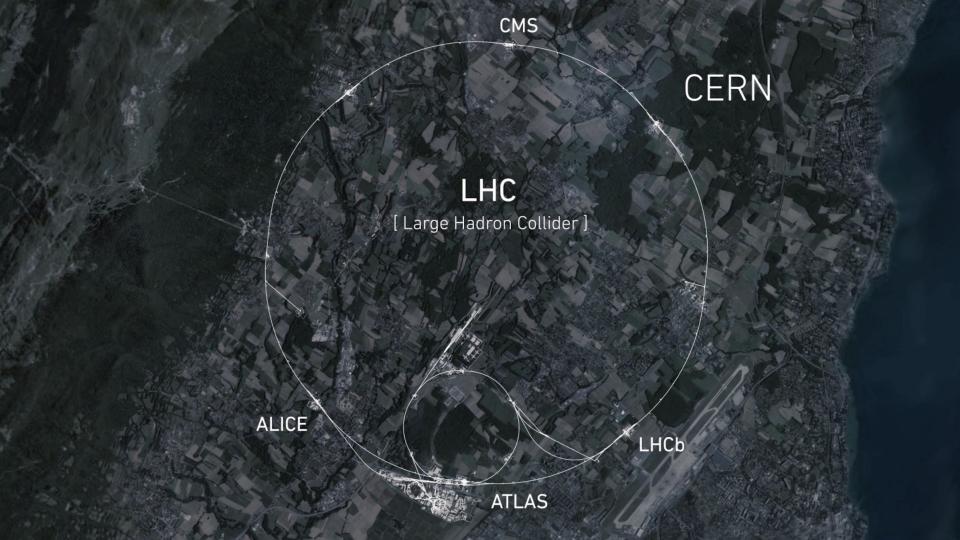

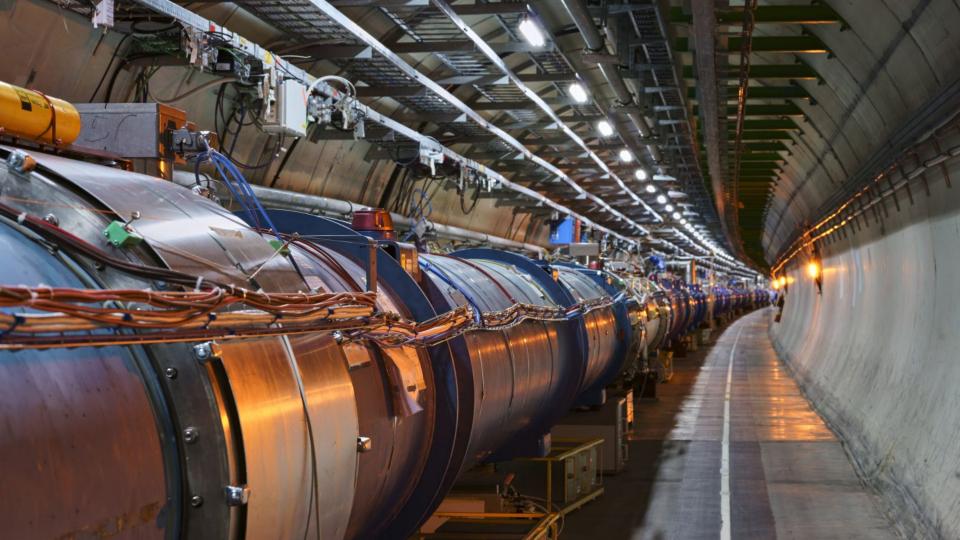

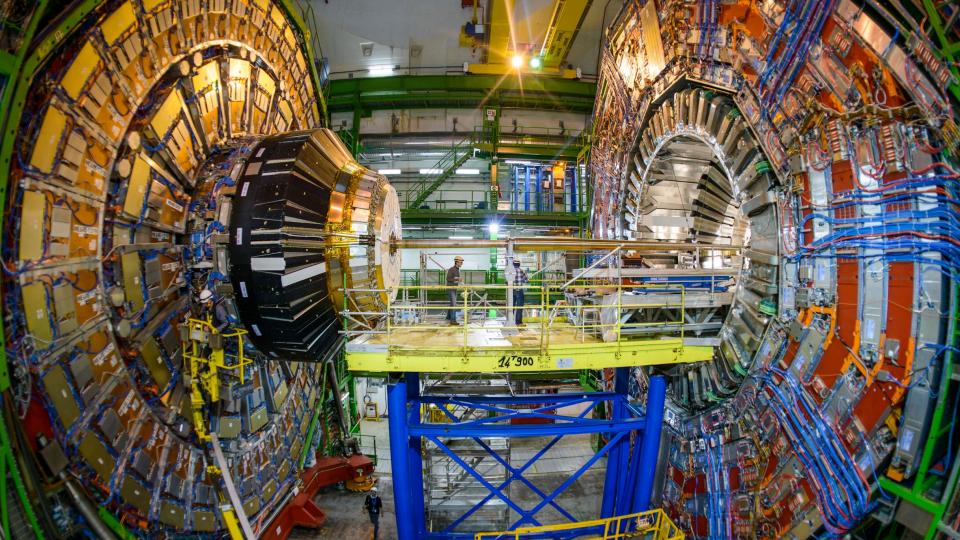

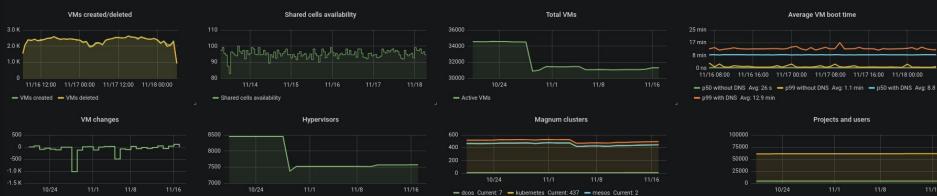

- swarm-mode Current: 50

- Projects - Users

- Difference

- Total HVs

Increased numbers, increased automation

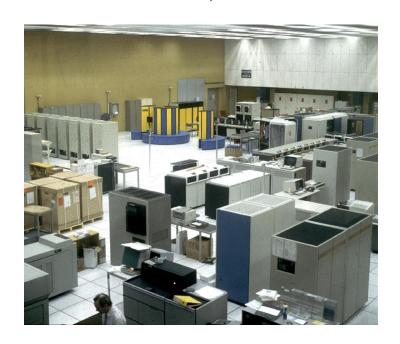

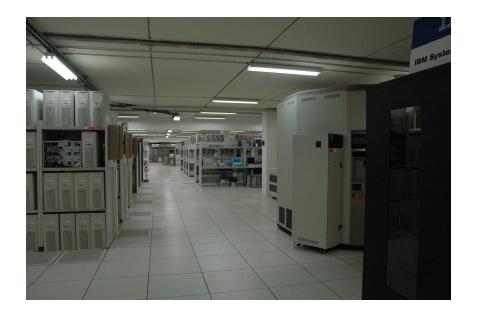

1970s 2007

Increased numbers, increased automation

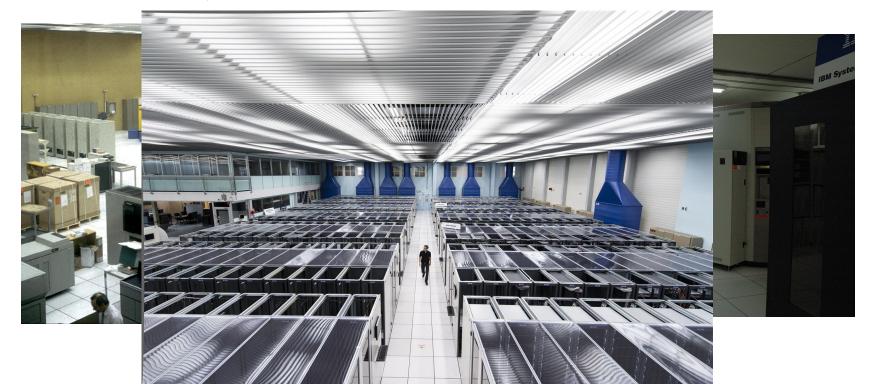

Increased numbers, increased automation

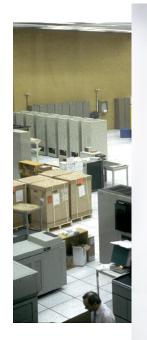

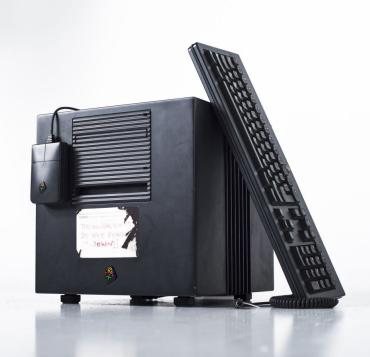

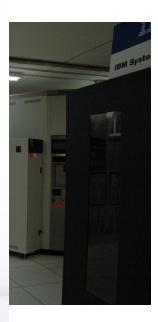

Increased numbers, increased automation

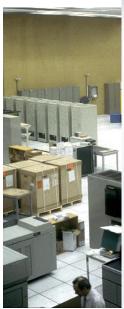

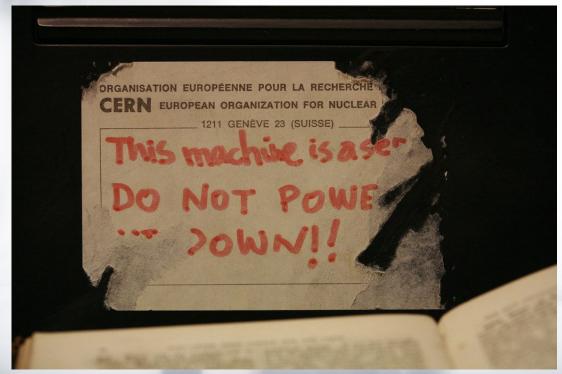

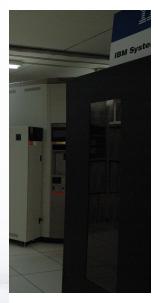

**Automation and Efficiency** 

|                | Provisioning | Maintenance | Deployment | Update     | Utilization |
|----------------|--------------|-------------|------------|------------|-------------|
| Physical       | Days or      | Highly      | Minutes or | Minutes or | Poor        |
| Infrastructure | Weeks        | Intrusive   | Hours      | Hours      |             |

|                             | Provisioning     | Maintenance                   | Deployment          | Update              | Utilization |
|-----------------------------|------------------|-------------------------------|---------------------|---------------------|-------------|
| Physical<br>Infrastructure  | Days or<br>Weeks | Highly<br>Intrusive           | Minutes or<br>Hours | Minutes or<br>Hours | Poor        |
| Cloud API<br>Virtualization | Minutes          | Potentially<br>Less Intrusive | Minutes or<br>Hours | Minutes or<br>Hours | Good        |
|                             |                  |                               |                     |                     |             |

|                             | Provisioning     | Maintenance                   | Deployment          | Update              | Utilization  |
|-----------------------------|------------------|-------------------------------|---------------------|---------------------|--------------|
| Physical<br>Infrastructure  | Days or<br>Weeks | Highly<br>Intrusive           | Minutes or<br>Hours | Minutes or<br>Hours | Poor         |
| Cloud API<br>Virtualization | Minutes          | Potentially<br>Less Intrusive | Minutes or<br>Hours | Minutes or<br>Hours | Good         |
| Containers                  | Seconds          | Less Intrusive                | Seconds             | Seconds             | Very<br>Good |
|                             |                  |                               |                     |                     |              |

### Physical to Virtualization and Cloud

" Where is my machine hosted?"

" What is the state of the hypervisor? "

" Could you check for noisy neighbors? "

But similar automation tools, ssh, systemd, syslog, etc

#### And then to containers ...

"How do i retrieve my application's logs? And how to log rotate? "

"How do i access the node running container X?"

"How do i install package X on the nodes?"

"Seems like one of the cluster node's filesystem went read-only..."

"Docker, Kubernetes, Ingress ... now Helm ... this is a lot of new stuff! "

Significant change in mindset and a steeper learning curve

#### **Container Use Cases**

**Experiment Trigger farms** 

Spark as a Service, on demand Spark clusters on Kubernetes

KubeFlow and distributed ML training

Batch on Kubernetes, Native and HTCondor

WebLogic and other internal services

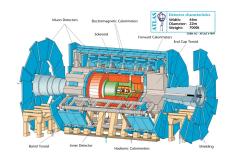

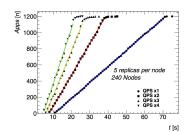

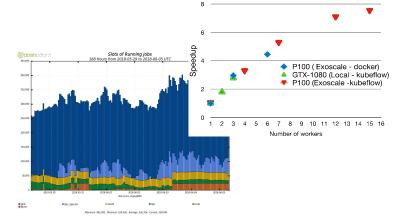

#### Making it easier...

Container Trainings, Workshops, Office Hours

One thing is similar ... what is now called GitOps

We've used git for years to store and manage configuration

Maybe that can help onboarding more service managers

Puppet to Helm

Manifests vs Golang, YAML config for both

Much faster turn-around

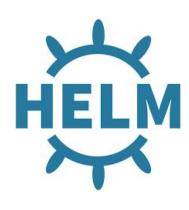

### **Charts Repository**

Initially package charts stored in plain S3

Moved to chartmuseum to have a management API, with S3 as backend

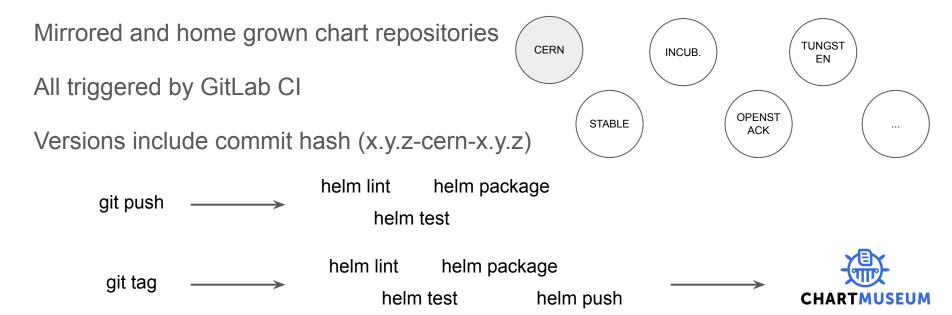

#### **Umbrella Charts**

Meta charts wrapping the different charts required per application

Units of deployment with all dependencies and any additional manifests

Stored separately as they manage cluster state (permissions and visibility)

First go relied on branches for environments and a custom structure

### Managing Secrets

Option 1: Building on Kubernetes Secrets or similar CRDs

No easy or obvious way to plug external secrets

Bitnami SealedSecrets: works well, but hard with existing charts

Vault an option to fully delegate secret management

Option 2: Take (part of) the helm values as secret data, not the resources

Versioning of secrets along the rest of the configuration

Futuresimple helm-secrets (existing plugin) with sops

# A Barbican Secret Plugin for Helm

Similar interface to futuresimple helm-secrets

Builds on existing identity scheme to access and manage encryption keys

```
$ helm --name <release> secrets
    view secrets.yaml
    edit secrets.yaml
    install stable/nginx --values secrets.yaml
    upgrade stable/nginx --values secrets.yaml
    lint --values secrets.yaml
```

Similar wrapper for kubectl

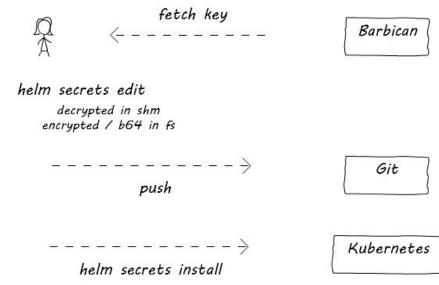

https://github.com/cernops/helm-barbican

### Flux and GitOps

Our end goal from the start

Relying on chart updates only

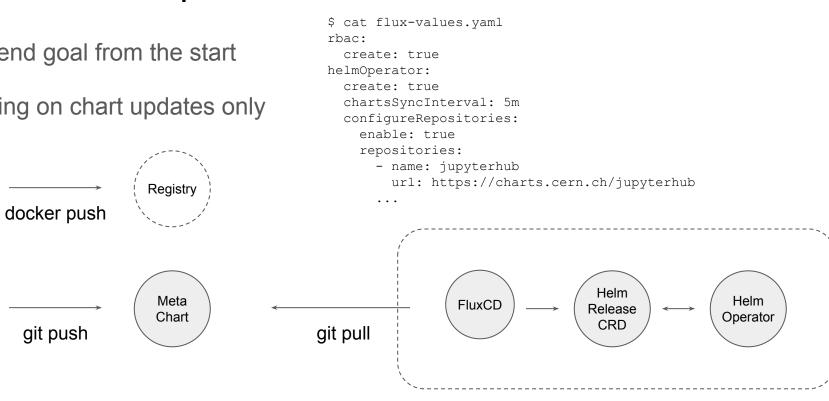

\$ helm install fluxcd/flux \

--set git.pollInterval=1m

--namespace flux --name flux --values flux-values.yaml

--set git.url=https://gitlab.cern.ch/.../hub

### Flux and GitOps

#### What's in a Helm Release?

```
apiVersion: flux.weave.works/v1beta1
kind: HelmRelease
metadata:
  name: hub
 namespace: prod
spec:
  releaseName: hub
  chart:
    git: https://gitlab.cern.ch/.../hub.git
    path: charts/hub
    ref: master
  valuesFrom:
  - secretKeyRef:
      name: hub-secrets
      key: values.yaml
  values:
    binderhub:
      . . .
```

```
-- charts
   I-- hub
       Chart.yaml requirements.yaml values.yaml
        |-- templates
           custom-manifest.yaml
-- namespaces
   prod.yaml stq.yaml
-- releases
   |-- prod
       hub.yaml
   |-- stq
       hub.yaml
-- secrets
    -- prod
       secrets.yaml
   |-- stg
       secrets.yaml
```

This is how we plug our encrypted values data

# Use Case: JupyterHub + BinderHub

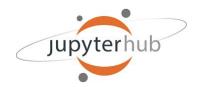

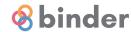

Demo time

### Ongoing: GitOps for Cluster Lifecycle

Currently validating this solution to centrally manage upgrades

Reduce the scope of the cluster orchestration tool to base components

Let a single Flux HelmRelease manage all add-ons (staging, prod)

```
dependencies:
    name: eosxd
    version: 0.3.1-cern-0.1.0-7+ba5e81
    repository: http://charts.cern.ch/cern
    name: fluentd
    version: 2.2.1-cern-0.1.0-3+1c551a1
    repository: http://charts.cern.ch/stable
    name: prometheus
    version: 9.3.1-cern-0.1.0-3+1c551a1
    repository: http://charts.cern.ch/stable
    name: traefik
    version: 1.79.0-cern-0.1.0-3+1c551a1
    repository: http://charts.cern.ch/stable
    ...
```

### Conclusion & Next Steps

Helm and (Argo) Flux give us a familiar toolset for containerized applications

Git as the source of truth

Helm v3 and goodbye Tiller

Helm Hub, Signed Helm Charts

(re) Consider automation of charts and container image updates

Cattle clusters, Blue / Green, Canary with Service Mesh

WEAVE CLOUD ▼

KUBERNETES SOLUTIONS ▼

OPEN SOURCE ▼

RESOURCES

BLOG

Q SIGN IN SIGN UP FOR TRIAL

proconnect.

**NOVEMBER 14, 2019** 

#### Announcement

#### Introducing Argo Flux - A Weaveworks-Intuit-AWS Collaboration

Intuit Blog Life at Intuit Intuit®: Official Blog > Technology > Engineering > Introducing Argo Flux

The new "Argo Flux" provides a single tool chain for continuous deployment and fleet using GitOps.

November 14, 2019 - Today Weaveworks announces a partnership with Intuit to create Argo Flux, a maj application delivery for Kubernetes via an industry-wide community. Argo Flux combines the Argo CD p project driven by Weaveworks, two well known open source tools with strong community support. AWS contributor and BlackRock as a first enterprise user. AWS has endorsed and supported GitOps tooling t as in Flagger for AWS App Mesh. A starting point for this new collaboration is the GitOps Engine (more

#### Argo Flux - Kubernetes automation with GitOps

Flux CD and Argo CD have paved the way as the top open source projects for GitOps solutions. GitOps manage Kubernetes applications. In a GitOps model, users describe the applications and services they the running clusters to a correct application state and if the system drifts from the correct state, alerts a bespoke scripted and ad hoc UI-based management. Those may lead to incorrect system states and ca

#### Introducing Argo Flux

ENGINEERING TECHNOLOGY

November 14, 2019 / Pratik Wadher

Intuit @quickbooks turbotax mint.

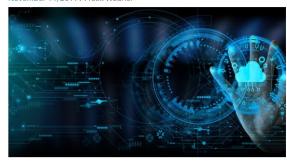

At Intuit, proud maker of TurboTax, QuickBooks, and Mint, we believe that everyone deserves the opportunity to prosper. We're dedicated to providing the tools, skills, and insights that empower people around the world to take control of their finances and live the lives they want.

Nearly two years ago, Intuit acquired Applatix to accelerate Intuit's cloud journey by leveraging cloud native technologies to greatly increase development velocity. Applatix's focus was to provide the essential building blocks based on containers and public cloud to enable enterprises to quickly and continuously develop and deploy software and services. It wasn't easy. We were shepherding a new way of software development, changing the way developers create software and ship code. We knew there was a better way and so we set out to create Argo, a container-native workflow engine for Kubernetes, and open sourced it to the cloud native developer community.

#### Tags

Company Information

News & Social

A Giant Story Al Artificial Intelligence Awards Best Places to Work Blockchain Brad Smith CEO Cloud Data Science Design Diversity and Inclusion early career Earnings entrepreneur Finance Girl on Fire Growth Innovation intern Interns Intuit Intuit India IRS Leadership LGBTQ Machine Learning Mint Open Source Powering Prosperity Quickbooks QuickBooks Connect Sasan Goodarzi Self-Employed Small Business Tax Deadline Taxes tax filing Tech Technology Turbo Turbo Tax Volunteer We Care & Give Back Women in Tech

#### Intuit Blogs

- TurboTax
- Quickbooks
- Mint

#### Search

Search ...

#### Questions?

LHC is in a long shutdown for the next year, underground visits possible

https://visit.cern

Follow our tech blog <a href="https://techblog.web.cern.ch">https://techblog.web.cern.ch</a>

@ahcorporto, ricardo.rocha@cern.ch